## MAC425: EP2

Data de entrega: 4 de dezembro de 2006

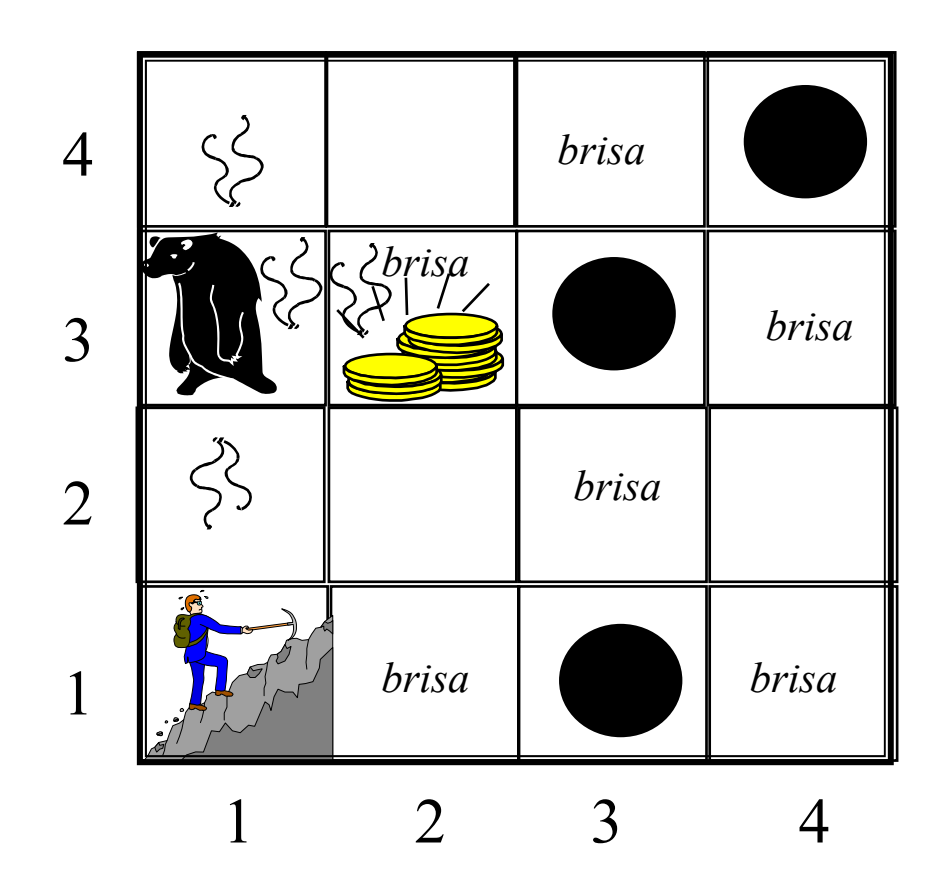

Entrada para o Simulador do Mundo do Wumpus em Prolog

## Especificação da Entrada para o simulador

 Em exemplo de especificação do Mundo do Wumpus (para o mundo do slide anterior) através de *fatos* Prolog poderia ser:

```
abismo([1,3]).
abismo([3,3]).
abismo([4,4]).
wumpus([3,1]).
ouro([3,2]).
agente([1,1],leste).
saida([1,1]).
vivo_wumpus(sim).
vivo_agente(sim).
```
 Ou então, assumimos que os 4 últimos fatos descrevem parte das regras do jogo, ou seja, no início do jogo sempre é verdade que:

- o agente e o wumpus estão vivos
- o agente sempre inicia na posição [1,1] e voltado para o leste
- $-$  A saída é mesma que a entrada  $\circledcirc$

Assim, a especificação do Mundo do Wumpus do nosso exemplo ficará ...

## Padrão de especificação adotada para a correção do EP2:

**abismo([1,3]). abismo([3,3]). abismo([4,4]). wumpus([3,1]). ouro([3,2]).**

Ou seja, para descrever um Muundo do Wumpus novo basta indicar as posições de abismos, do wumpus e as posições com ouro. Assim, um outro exemplo de mundo poderia ser:

```
abismo([4,3]).
abismo([3,4]).
wumpus([1,4]).
ouro([1,2]).
ouro([3,2]).
ouro([4,1]).
```